**Official Adobe Photoshop App**

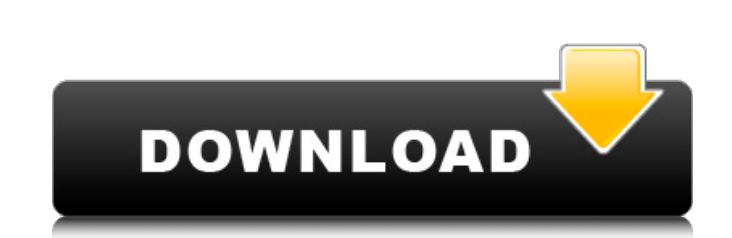

### **Photoshop Direct Download Link Helpx With Product Key Free Download**

#### \* \*\*Saved Tabs:\*\* Saved Tabs put all your images and the folder you store them in on one page. You can rename any of your documents without losing their tabs. Just click the Tab icon ( ) and choose a new name.

# **Photoshop Direct Download Link Helpx Crack+ Download**

Let's take a look at the features and benefits of Photoshop Elements. Adobe Photoshop Elements. Adobe Photoshop Elements Feature Details Draw vector shapes Use the Stylus to draw shapes in the canvas. You can use the Wacom working on your customizations. Draw and paint Using the powerful painting tools, make minor adjustments to your images. Draw symbols You can turn your creations into symbols and symbols tools. Draw and paint With advanced image in elements. Create several layers of effects The action or add-on tools that create special effects, like Spot Healing Brush, Gradient Glow, Refine Edge, and Curve Adjust, allow you to make minor adjustments to your workspace. Create your own fonts You can create your own fonts and then use them in elements. Let's install Photoshop Elements. How to install Photoshop Elements? Download the installer and run it. The install Photoshop El install it on your computer. List of Photoshop Elements features Starting the file import process. No matter what you are working on, the import process can be really challenging. With the built-in tools and features, it t editing and exporting JPEG, RAW, TIFF and 05a79cecff

## **Photoshop Direct Download Link Helpx Activation Key**

Q: Disable button after triggering on click Hey guys how can I disable a button after it has been triggered on click? \$('#btn').click(function(){ \$('#btn').prop('disabled', true); }); A: You can add the property disabled', |+-------------++------------+|1|Name1||2|Name2||3|Name3||4|Name4||5|Name5||6|Name6|+------------+---------------+ I need to combine the name column into one name column (like this: +------------------+ | person\_id | name

#### **What's New in the?**

Q: Extracting text from a node using Xml::Simple I'm trying to parse an xml document in perl using XML::Simple I have the following piece of code in the if statement that I want to execute: \$xml->search('//w:p[@w:r="123456 Svalue) = @{\$\_->{'r'}}; \$value =~ s/^\s+//; \$key =~ s/^\s+//; \$key =~ s/\v/+/g; \$key =~ s/\w/+/g; \$key =~ s/\w/+/g; (\$key, \$value) } \$xml->{'w:p'}->{'r'}; print Dumper \%data; Its output: \$VAR1 = { 'r' => '123456789' }; Wh software is delivered via the Internet. For example, when a customer subscribes to a software distribution service from a software publisher, the customer may request delivery of a software application), and the publisher correct customer, and whether the software is being used to its fullest potential. Such monitoring is vital to the business of the publisher, and is also vital to a customer that relies on a software distribution service,

### **System Requirements For Photoshop Direct Download Link Helpx:**

Table of Contents: Version History: 1.2.0 1.1.0 1.0.0 9/24/17 9/23/17 This is the latest release of Oikoumene. NOTE: Oikoumene has been updated to include DLC (digital content) to provide a full version of the mod. Oikoume

Related links:

<https://legalacademy.net/blog/index.php?entryid=2114> <https://botdirectory.net/wp-content/uploads/2022/07/jaidras.pdf> <http://demoforextrading.com/?p=15034> <https://www.reperiohumancapital.com/system/files/webform/marmail626.pdf> [https://blacksocially.com/upload/files/2022/07/lTdOs1ZEwqkhKbJdaWej\\_01\\_f3eadf8f0f41e64b580f31c24ebba390\\_file.pdf](https://blacksocially.com/upload/files/2022/07/lTdOs1ZEwqkhKbJdaWej_01_f3eadf8f0f41e64b580f31c24ebba390_file.pdf) <https://farmaciacortesi.it/adobe-photoshop-win-x64/> <https://lustrousmane.com/photoshop-express-4-2-155-android-download/> <https://tazzakhabar.com/2022/07/how-to-use-adobe-photoshop-cs5-to-convert-psd-to-aiv/> [https://tranquil-tor-93097.herokuapp.com/photoshop\\_cs3\\_lightroom\\_free\\_download.pdf](https://tranquil-tor-93097.herokuapp.com/photoshop_cs3_lightroom_free_download.pdf) [https://super7news.com/wp-content/uploads/2022/07/Download\\_Adobe\\_Camera\\_Raw\\_911\\_photoshop\\_Cs6\\_For\\_Windows.pdf](https://super7news.com/wp-content/uploads/2022/07/Download_Adobe_Camera_Raw_911_photoshop_Cs6_For_Windows.pdf) <https://levitra-gg.com/?p=12897> <https://guemarbernnocadi.wixsite.com/henchknowunro/post/photoshop-7-0-download-full-version-active-x> <https://www.mein-hechtsheim.de/advert/how-to-install-oil-paint-filter-in-photoshop-cc-2014/> <https://k22.be/wp-content/uploads/2022/07/derrvant.pdf> [https://peaceful-fjord-93444.herokuapp.com/photoshop\\_cs5\\_free\\_download\\_for\\_windows\\_7\\_32\\_bit\\_with\\_crack.pdf](https://peaceful-fjord-93444.herokuapp.com/photoshop_cs5_free_download_for_windows_7_32_bit_with_crack.pdf) [https://sannsara.com/wp-content/uploads/2022/07/Adobe\\_Photoshop\\_Xp\\_for\\_Windows\\_8.pdf](https://sannsara.com/wp-content/uploads/2022/07/Adobe_Photoshop_Xp_for_Windows_8.pdf) <https://arcmaxarchitect.com/sites/default/files/webform/larnjana865.pdf> <https://delicatica.ru/2022/07/01/adobe-photoshop-2019-free-update/> [https://www.nooganightlife.com/wp-content/uploads/2022/06/Photoshop\\_Cs4\\_Free\\_Download\\_Full\\_Version.pdf](https://www.nooganightlife.com/wp-content/uploads/2022/06/Photoshop_Cs4_Free_Download_Full_Version.pdf) <https://celticminkjewelry.com/how-to-install-adobe-photoshop-elements-20-1/>